# Photoshop 2021 (Version 22.0.0) Crack + Serial Number Serial Key Free

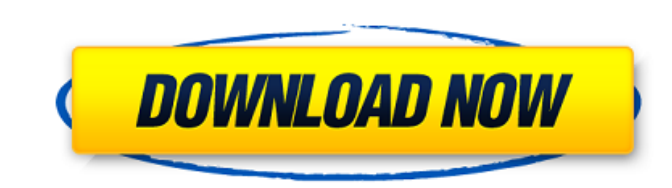

 $1/4$ 

### **Photoshop 2021 (Version 22.0.0) Crack + License Keygen Download PC/Windows [March-2022]**

The Adobe Portfolio: www.adobe.com/uk/products/photoshop/portfolio.html Macro Tools: www.photoshop.com/products/macro-tools iPhoto: www.apple.com/mac/apple-photoshop.html Dreamweaver CS3: www.adobe.com/uk/products/dreamwea www.autodesk.com/autocad-products/desktop-autocad.html Adobe Free: www.adobe.com/uk/products/photoshop-cs3-lightroom-photoshop-ps7.html Photoshop CS: www.adobe.com/uk/products/photoshop/download.html Photoshop Elements: ww Retouching on an 8GB SD Card: www.iconedit.com/files/photoshop/retouching/retouching/retouching-on-an-8gb-sd-card.html CS2: www.photoshop.com/uk/download/photoshop-cs2 One-Pixel Photomosaics: www.iconedit.com/files/photosh production.html Enhanced eBook-Maker: www.iconedit.com/files/photoshop/enhanced-ebook-maker.html Motion Graphics: www.photoshop.com/uk/products/photoshop-mo-graphics.html GIMP: www.gnome.org/projects/gimp Corel Paint Shop

#### **Photoshop 2021 (Version 22.0.0) Keygen Full Version**

The editor itself is small, but a decent number of plugins can be installed. Many of these plugins are only available from third-party sites. As with the professional version of Photoshop, the learning curve is high, but w will become the most valuable in 2019 1. Photoshop Adobe Photoshop is the standard tool when it comes to Photoshop editing. Photoshop is a large, professional app that allows users to edit their images in a variety of ways extract information from an image. There are many plugins that can perform operations on an image. Some of these operations include touching up the image, editing the tones, correcting the colors, cleaning up the skin, adj digital filters, play animations, apply artistic effects, adjust the color scheme and so much more. This app requires a large hardware base and has a very high learning curve, but it is an extremely powerful application fo become one of the most popular photo editing apps on the market. Lightroom can be thought of as a digital darkroom. Lightroom has many tools for retouching images and also comes with powerful functions. This application al image, adjust levels, beautify the image, create drama, and do much more. While the learning curve can be steep, once you get the hang of it, creating beautiful images becomes second-nature. 3. PaintShop Pro is an applicat users to perform various editing functions on images. Users can edit the color of an image, refine the structure of an image, add new layers, smooth the image, and so much more. This application is feature-rich and is 388e

## **Photoshop 2021 (Version 22.0.0) Crack+ Serial Number Full Torrent**

Brits All Over the World! Many of our friends have been asking if Britney's looks has changed recently. We know, we know! You're probably thinking you hate her but we love her. To be fair, she didn't always look like this, international model before she turned into Britney and they are both equally stunning. A very easy choice, but also very hard! We like the blonde crop tops are pretty sweet too, they compliment her body well, to boot!Typic game system, a set top box, a media center, etc., there is one set of ports available for the devices to be connected to the TV. An example of a device that might be connected to a TV is a game system such as a Sony Playst and the other to connect to a high speed data service, such as digital subscriber line (DSL) or cable modem service. When the TV is not being used for display or as a gaming system, the TV may have the capability of stayin signal. Typically, if a telephone call or alarm is received, the TV may remain on until the telephone call or alarm ion until the telephone call or alarm is completed. If the TV is left on standby, the TV is connected and its standby state, the TV will return to a "power off" state. In order to address this problem, a method of power control has been used. Referring to FIG. 1, a typical prior art device 100 having a data service connection memory, or power control module 114, stores the relationship between a desired

\*\*\*Layers\*\*. You use layers to organize your image. Layers are particularly useful in compositing multiple images and backgrounds together to create a new image. \*\*\*Non-Photoshop tools\*\*. If you take a look at a typical im healing, blur the edges of an image, and composite text and images together. Adobe has even created an entire program called After Effects for just that purpose. \* \*\*Photomerge\*\*. This feature lets you seamlessly blend tog yourself, read the section on Chapter 4. \* \*\*Print Shop\*\*. The Print Shop module helps you create quality hard copies of your files. This feature is discussed in Chapter 5. \* \*\*Blending modes\*\*. This feature allows you to to add interest to an image.

### **What's New in the Photoshop 2021 (Version 22.0.0)?**

# **System Requirements For Photoshop 2021 (Version 22.0.0):**

1. Java SE 6 or later 2. JFrame compatible libraries Copyright © 2013, S.P. Irawan. All rights reserved. In this game, you will have to clear levels one after another, find all the 23 treasures, and run away as soon as the game. You can play this game by right-clicking on the jar file, and

<https://walter-c-uhler.com/adobe-photoshop-cc-2019-crack-mega-free-download-updated-2022/> [https://canariasenvivo.com/wp-content/uploads/2022/07/Adobe\\_Photoshop.pdf](https://canariasenvivo.com/wp-content/uploads/2022/07/Adobe_Photoshop.pdf) <https://houstonhousepc.com/photoshop-2021-version-22-4-2-universal-keygen-license-keygen-free-download-pc-windows-latest-2022/> [https://quiet-plateau-09344.herokuapp.com/Photoshop\\_CC\\_2015\\_version\\_16.pdf](https://quiet-plateau-09344.herokuapp.com/Photoshop_CC_2015_version_16.pdf) <https://www.theblender.it/adobe-photoshop-2021-version-22-3-keygen-exe-keygen-full-version-for-pc/> [https://emealjobs.nttdata.com/pt-pt/system/files/webform/adobe-photoshop-2022-\\_7.pdf](https://emealjobs.nttdata.com/pt-pt/system/files/webform/adobe-photoshop-2022-_7.pdf) [https://fast-everglades-60371.herokuapp.com/Adobe\\_Photoshop\\_CC.pdf](https://fast-everglades-60371.herokuapp.com/Adobe_Photoshop_CC.pdf) [https://www.knightwood.com/system/files/webform/cvs/Photoshop-2022\\_1.pdf](https://www.knightwood.com/system/files/webform/cvs/Photoshop-2022_1.pdf) [https://damp-tor-37027.herokuapp.com/Photoshop\\_2021\\_version\\_22.pdf](https://damp-tor-37027.herokuapp.com/Photoshop_2021_version_22.pdf) [https://young-lake-26994.herokuapp.com/Photoshop\\_2021\\_Version\\_225.pdf](https://young-lake-26994.herokuapp.com/Photoshop_2021_Version_225.pdf) <https://infinite-bayou-29269.herokuapp.com/morfabr.pdf> <https://sleepy-brushlands-30612.herokuapp.com/honoverm.pdf> [http://sanatkedisi.com/sol3/upload/files/2022/07/iIlathGts5rON3kgXzHK\\_05\\_d38c708b6d982c8c594de536944c00bd\\_file.pdf](http://sanatkedisi.com/sol3/upload/files/2022/07/iIlathGts5rON3kgXzHK_05_d38c708b6d982c8c594de536944c00bd_file.pdf) [https://www.merrimacknh.gov/sites/g/files/vyhlif3456/f/uploads/2022\\_town\\_holidays.pdf](https://www.merrimacknh.gov/sites/g/files/vyhlif3456/f/uploads/2022_town_holidays.pdf) <https://mauthamdep.com/photoshop-2021-version-22-0-1-crack-patch-activation-free-download/> [https://tchatche.ci/upload/files/2022/07/hnBqioMAb9rc5RunjnPV\\_05\\_20d815c8c3ebee979ef2e9d4f51bf8a2\\_file.pdf](https://tchatche.ci/upload/files/2022/07/hnBqioMAb9rc5RunjnPV_05_20d815c8c3ebee979ef2e9d4f51bf8a2_file.pdf) <http://ksycomputer.com/?p=32157> <https://www.southboroughtown.com/sites/g/files/vyhlif7351/f/uploads/southborough-business-permitting-guide-final.pdf> <http://www.ecomsrl.it/photoshop-cc-serial-number-product-key-full-for-pc/> <https://josebonato.com/adobe-photoshop-2022-version-23-hack-torrent-activation-code/> <http://www.danielecagnazzo.com/?p=31135> <https://sededeme1975.wixsite.com/belpartsandxy/post/adobe-photoshop-2022-version-23-2-install-crack-activation-code-free-32-64bit> <https://immense-peak-05094.herokuapp.com/thomeha.pdf> <http://myquicksnapshot.com/?p=20365> [https://social.halvsie.com/upload/files/2022/07/bDapEgOAQMqG2Gf8CfSY\\_05\\_20d815c8c3ebee979ef2e9d4f51bf8a2\\_file.pdf](https://social.halvsie.com/upload/files/2022/07/bDapEgOAQMqG2Gf8CfSY_05_20d815c8c3ebee979ef2e9d4f51bf8a2_file.pdf) <https://www.keyringscustom.com.au/sites/www.keyringscustom.com.au/files/webform/Adobe-Photoshop-2022-Version-232.pdf> <https://space.gatech.edu/system/files/webform/Photoshop-CS6.pdf> [https://freelance-difference.com/wp-content/uploads/2022/07/Adobe\\_Photoshop\\_CS5\\_Crack\\_Full\\_Version\\_.pdf](https://freelance-difference.com/wp-content/uploads/2022/07/Adobe_Photoshop_CS5_Crack_Full_Version_.pdf) <https://tranquil-haleakala-91165.herokuapp.com/ormonady.pdf> <http://match2flame.com/photoshop-2020-version-21-universal-keygen/>